# **/**3 **.**3 **استخدامات برنامج اَّلكسيل يف احملاسبة**

يعتبر برنامج االكسيل بما يوفره من دوال جاهزة وأدوات لتحليل البيانات وعرض المعلومات معينا هائال للمحاسبين والمراجعين، حيث يمكن استخدامه في كافة مجاالت وأنواع المحاسبة، سواء من خالل تطوير

تطبيقات تحتاج الى مهارات وخبرات شخص متمرس على استخدام الأدوات البرمجية والتحليلية التي يوفرها البرنامج، او من خلال تطبيقات مبسطة لا يكون المستخدم في حاجة الى امتلاك مهارات متقدمة في التعامل مع البرنامج ونعرض فيما يلي امثلة لمجاال ت استخدام برنامج االكسيل في كافة مجاالت المحاسبة:

#### **/**3**/**31 **يف جمال احملاسبة املالية:**

- -1 اعداد القوائم المالية وفقا للمعايير الدولية ومتطلبات القوانين واالرشادات المحلية الصادرة داخل الدولة
- -2 حساب أقساط اهالك األصول الثابتة بكافة طرق االهالك المختلفة، وإمكانية تصميم حسابات للرقابة على الأصول الثابتة بأنواعها.
- -3 إمكانية تصميم برامج متكاملة للنظم المحاسبية خاصة في المنشآت الصغيرة، يمكن من خالل برمجة عمليات التسجيل في اليومية والترحيل الى حسابات األستاذ المختصة واعداد موازين المراجعة، واعداد القوائم المالية والحسابات الختامية، واستخراج مؤشرات التحليل المالي مباشرة بمجرد ادراج العمليات في دفتر اليومية<sup>21</sup> .

#### **/**3**/**3 **.**2في **جمال احملاسبة احلكومية:**

- -1 اعداد الموازنات الجارية والرأسمالية للوحدات الحكومية.
	- -2 تحليل انحرافات الموازنة وتحديد مسبباتها.
- -3 إمكانية تصميم برامج متكاملة للنظم المحاسبية الحكومية يمكن من خالل برمجة عمليات التسجيل في اليومية والترحيل الى حسابات األستاذ المختصة واعداد موازين المراجعة، واعداد الحسابات الختامية، كما هو الحال في المحاسبة المالية.

#### **/**3**/**3 **.**3في **جمال احملاسبة الضريبية:**

-1 اعداد االقرارات الضريبية.

عادة ما يتم ذلك في المنشآت صغيرة ، نتيجة لضعف إمكانيات البرنامج في تصميم نماذج المستدات واعداد تقارير – جاهزة مستقلة

# -2 حساب قيمة الضرائب بأنواعها المختلفة وحساب أقساط التأمينات .

# **/**3**/**3 **.**4في **جمال حماسبة التكاليف:**

-1 اعداد قوائم التكاليف وفقا لنظريات التكاليف المختلفة. -2 المحاسبة عن تكلفة األجور. -3 المحاسبة عن تكلفة المواد. -4 توزيع التكاليف غير المباشرة على وحدات النشاط. -5 اعداد معايير التكاليف. -6 تحليل انحرافات التكاليف.

### **/**3**/**3 **.**5في **جمال احملاسبة اإلدارية**

-1 اعداد الموازنات التخطيطية. -2 تحليل العالقة بين التكاليف وااليرادات وحجم النشاط )تحليل التعادل(. -3 تحليل الحساسية Analysis Sensitive -4 التحليل التفاضلي بهدف المفاضلة بين البدائل. -5 التحليل الحدى.

### **/**3**/**3 **.**6في **جمال دراسة جدوى املشروعات اَّلستثمارية:**

-1 التنبؤ باإليرادات والتكاليف -2 تقييم المشروعات االستثمارية باستخدام طريقة صافي القيمة الحالية NPV ومعدل العائد الداخل يIRR وطريقة معدل العائد الداخلي المعدل MIRR. وغيرها من الطرق التي تتطلب خطوات حسابية معقدة

-3 المفاضلة بين المشروعات االستثمارية وترتيبها حسب ا ألولوية و حسب احتماالت النجاح والفشل

**/**3**/**3 **.**7في **جمال املراجعة.** 

بيانات العينة.

- -1 استيراد البيانات المطلوب اخضاعها للمراجعة من النظم المحاسبية االليكترونية، وحفظها في أوراق العمل.
- -2 حساب حجم عينة المراجعة احصائيا. -3 اختيار مفردات العينة عشوائيا او حكميا. -4 اجراء اختبارات الفحص الميداني على عينة المراجعة بهدف ابداء الراي النهائي في مدى صحة
	- -5 تعميم نتائج فحص العينة على مفردات مجتمع المراجعة وابداء الراي النهائي.

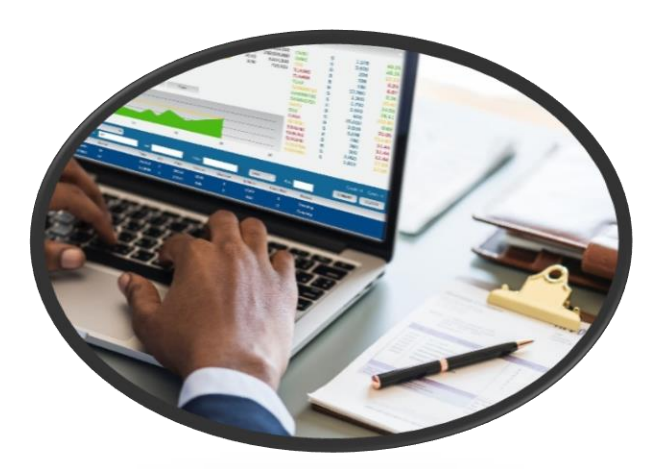